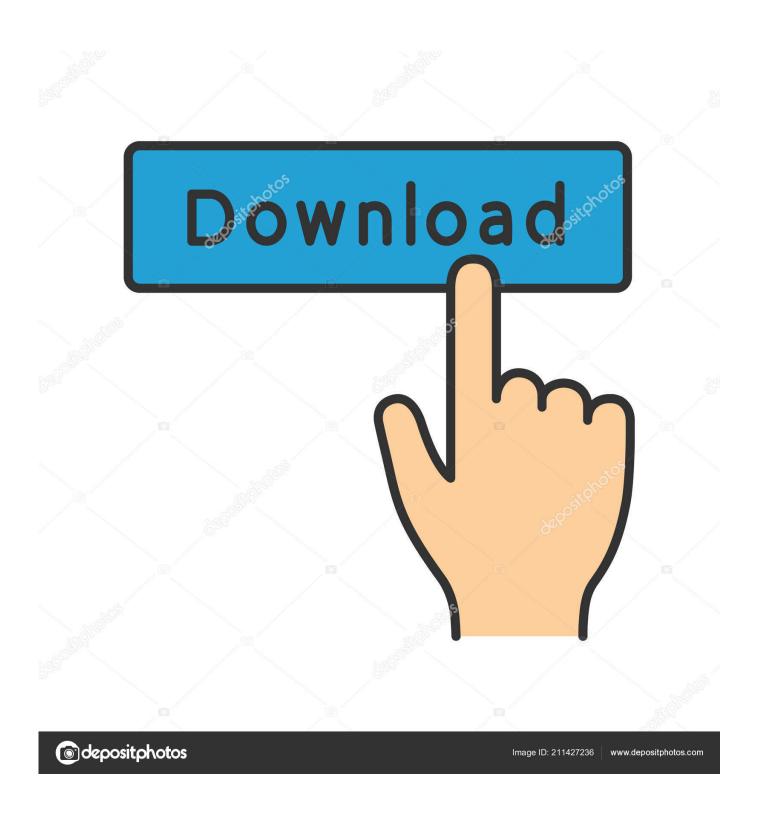

Make An Mac Os App

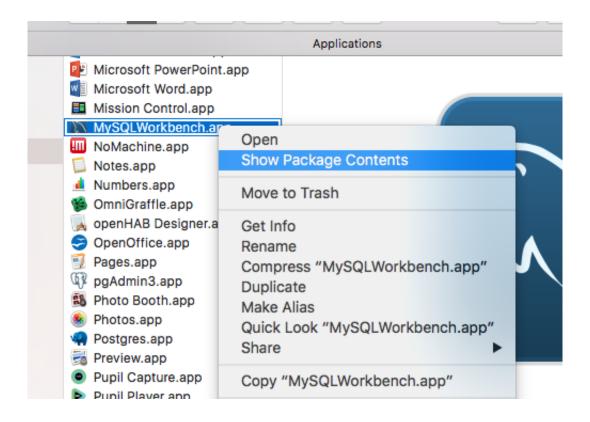

Make An Mac Os App

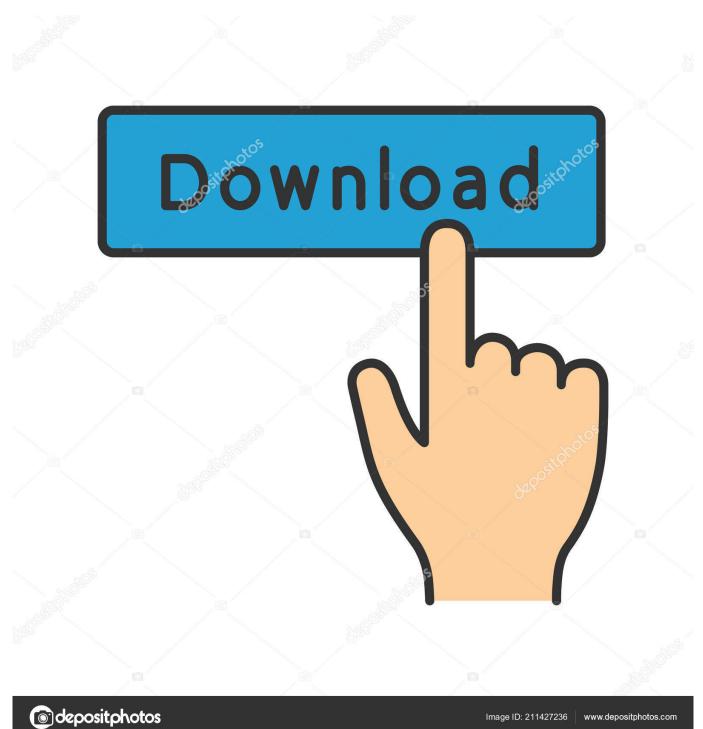

May 15, 2018 The best way to make Mac apps default to opening in full screen mode is by changing your app usage behavior a bit, combined with an adjustment to a Mac OS system setting.

- 1. make
- 2. makeup
- 3. make synonym

The end result will be that, at least with many apps that support full screen mode, they will relaunch directly into full screen mode on the Mac.

## make

make, makeup, make synonym, make meaning, make definition, makem, makeup kit, make my trip customer care, make my heart smile, makeup set, make my trip, makeup vanity, makers mark, makeup organizer <a href="Top Rated Landscape Design Software">Top Rated Landscape Design Software</a> <a href="For Mac">For Mac</a>

Top 10 Rap Concept Albums

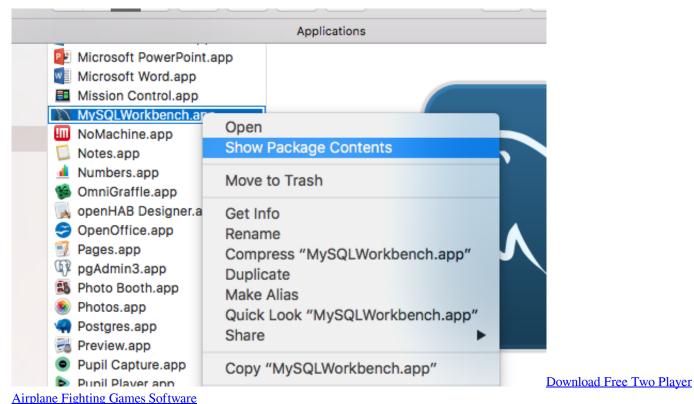

Airplane Fighting Games Software

## makeup

<u>Microsoft Office For Mac Os 10.6.8</u> <u>after effects for mac free download full version</u>

## make synonym

How To Change Default Program For Opening Files In Mac Os X

cea114251b Carvin V3 Midi Setup Tutorial

cea114251b

download Adobe Illustrator Full Version torrent